# **ZXNETUSB – сетевая и USB-карта для ZX**

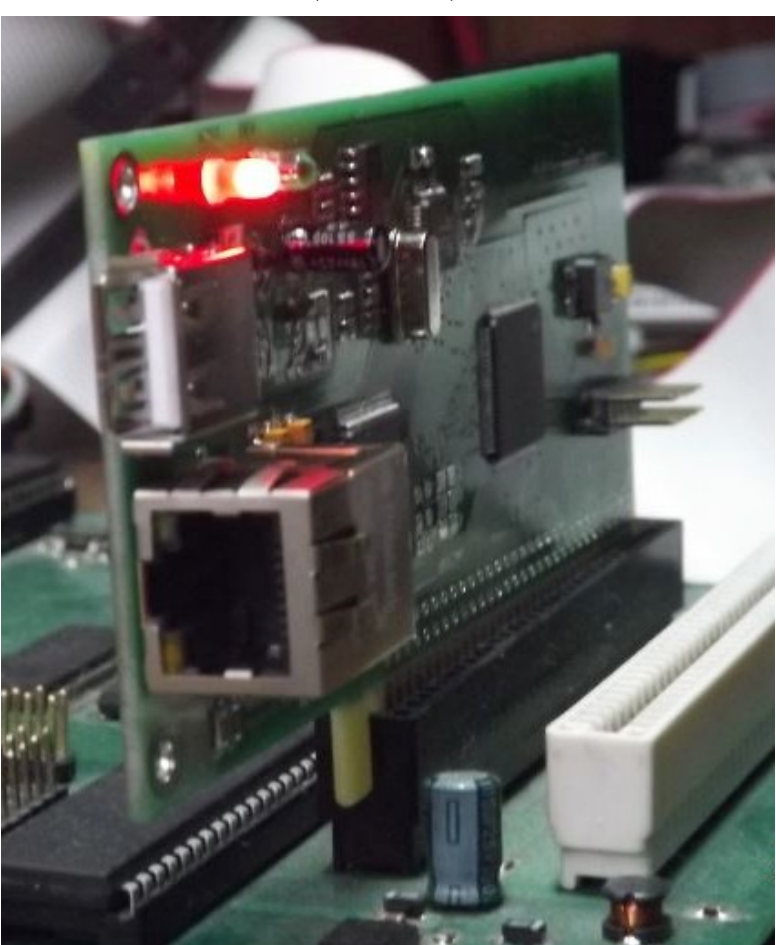

*Руководство по программированию (revision C)*

> Сайт: [http:// www.nedopc.com](http://www.nedopc.com/) Форум: [http://forum.nedopc.com](http://forum.nedopc.com/) 10.11.2022

### Оглавление

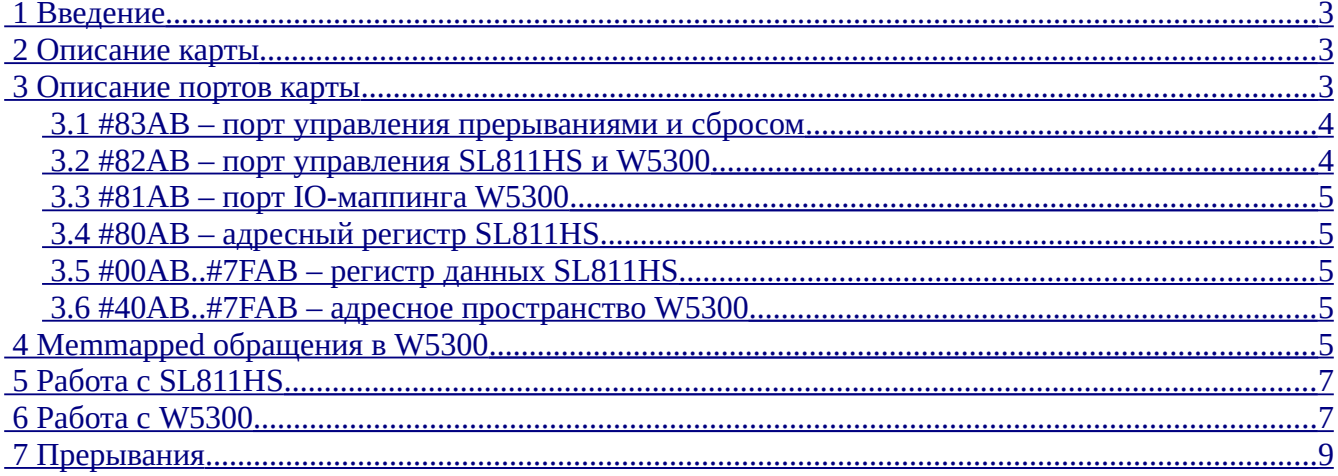

# <span id="page-2-3"></span><span id="page-2-2"></span>1 Введение

Kapra ZXNET+USB предназначена для шины NemoBus и Spectrum-совместимых компьютеров.

<span id="page-2-5"></span>Функции: работа с ethernet (в пределах возможностей м/сх WIZnet W5300<sup>1</sup>), работа с USB в режимах "host" и "device" (в пределах возможностей м/сх CYPRESS SL811HS<sup>2</sup>).

Поддерживаемые стандарты USB: USB2.0, low speed и full speed для роли host, full speed для роли device.

Поддерживаемые стандарты ethernet: 10/100BASE-T, full duplex или half duplex.

# <span id="page-2-1"></span>2 Описание карты

Карта состоит из следующих функциональных частей:

- 1. M/cx W5300 и SL811HS
- 2. M/cx Altera EPM3128A
- 3. Разъём USB-А в роли хоста для подключения usb-флешек и т.д.
- 4. Разъём mini-USB в роли девайса для подключения к хосту
- 5. Разъём 10/100BASE-T Ethernet
- 6. Прочие дискретные компоненты

М/сх ЕРМЗ128А выполняет следующие функции:

- 1. IO-mapped и memory-mapped доступ к портам W5300 и SL811HS
- 2. ІО-порты управления картой
- 3. Генерация прерываний на NemoBus

# <span id="page-2-0"></span>3 Описание портов карты

ВНИМАНИЕ! Данный документ НЕ ЯВЛЯЕТСЯ описанием работы с микросхемами W5300 и SL811HS! За всей информацией обращайтесь в соответствующие даташиты, ерраты и аппноты.

Базовый адрес IO-портов: #xxAB. Карта занимает диапазон портов #00AB...#FFAB целиком, при этом используются в работе не все порты данного диапазона. При обращении в не описанные ниже порты поведение карты не определено.

Декодирование IO-адреса производится по битам адреса [7:0], сигнал IOROGE генерируется только на основе адреса, выставленного на ША процессором.

<span id="page-2-4"></span><sup>1</sup> Сайт производителя: https://www.wiznet.io/product-item/w5300

<span id="page-2-6"></span><sup>2</sup> Сайт производителя: https://www.cypress.com/products/sl811hs

<span id="page-3-1"></span>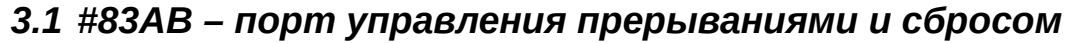

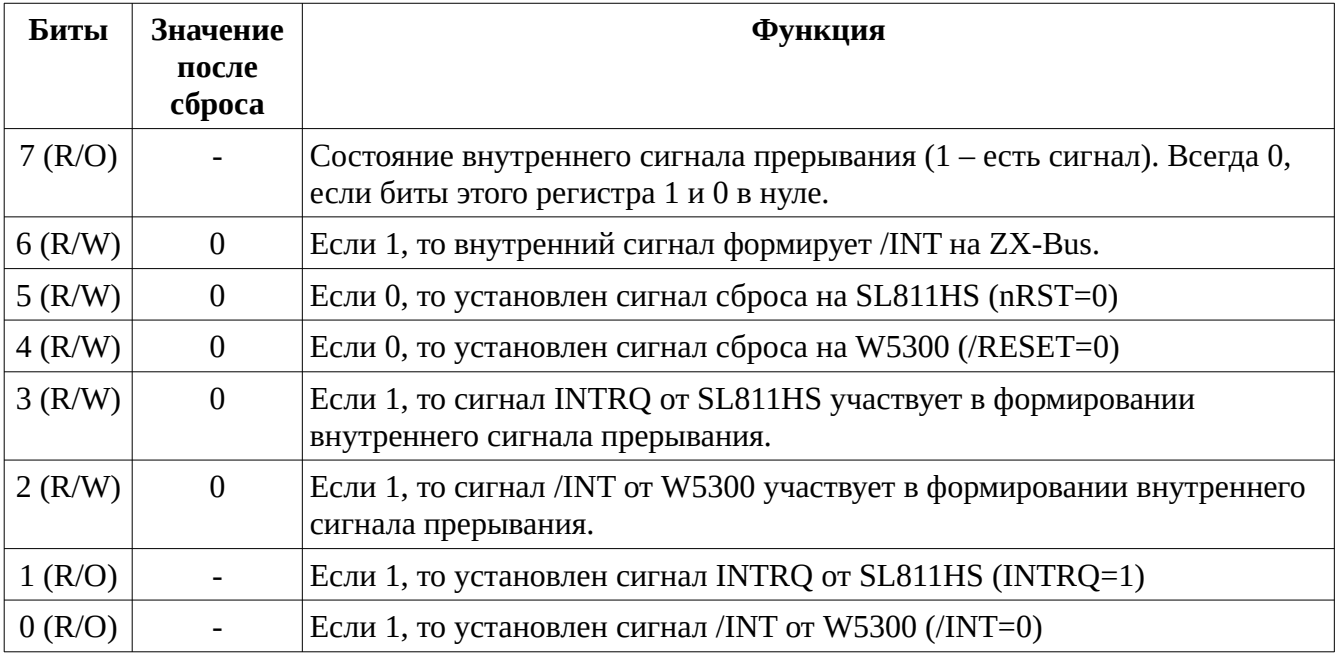

# <span id="page-3-0"></span> *3.2 #82AB – порт управления SL811HS и W5300*

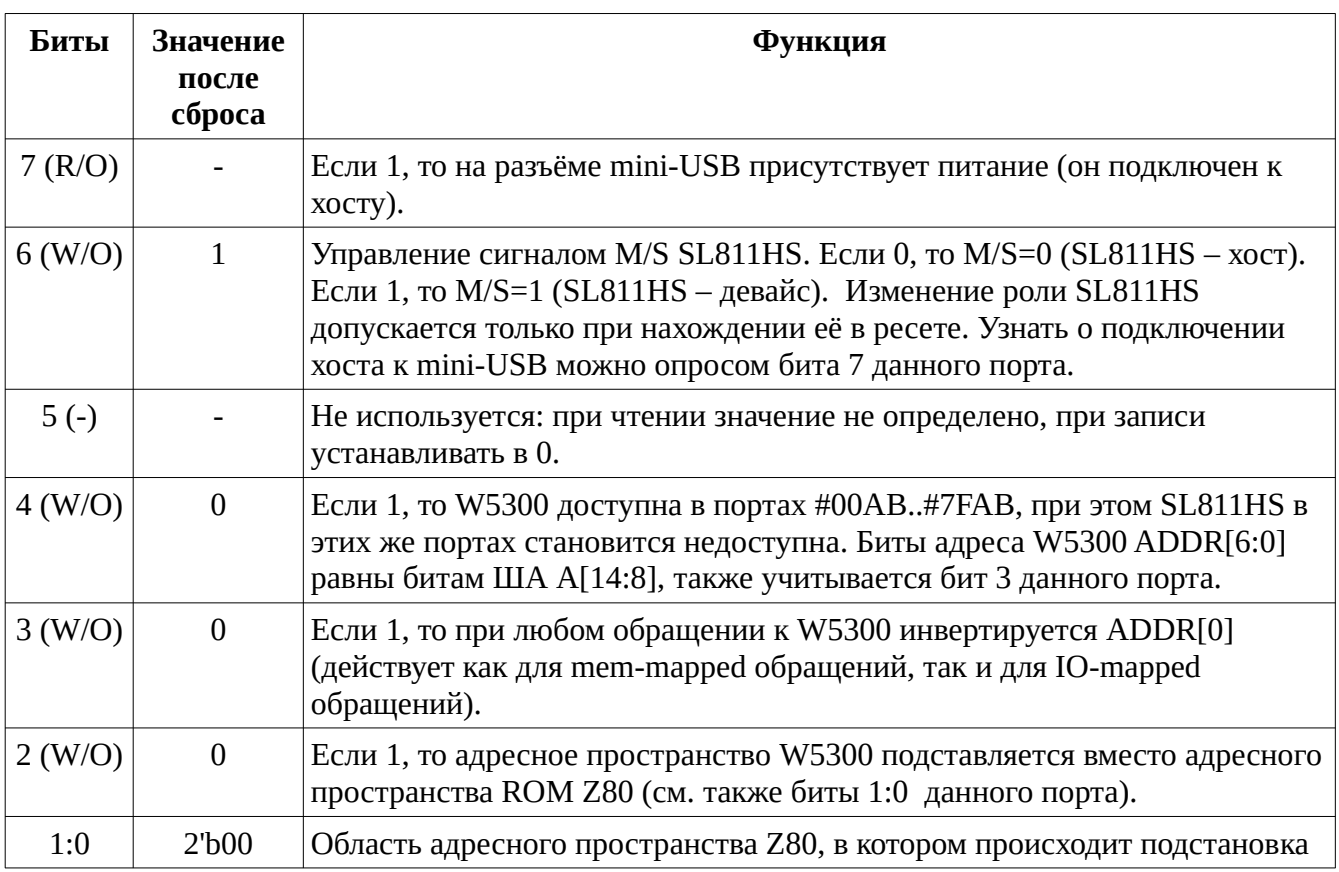

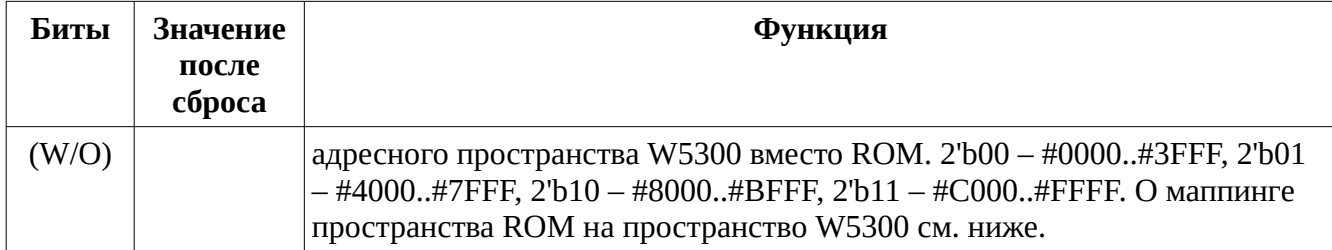

Не допускается одновременно устанавливать в 1 биты 2 и 4 данного порта. При попытке сделать это поведение карты не определено.

#### <span id="page-4-4"></span> *3.3 #81AB – порт IO-маппинга W5300*

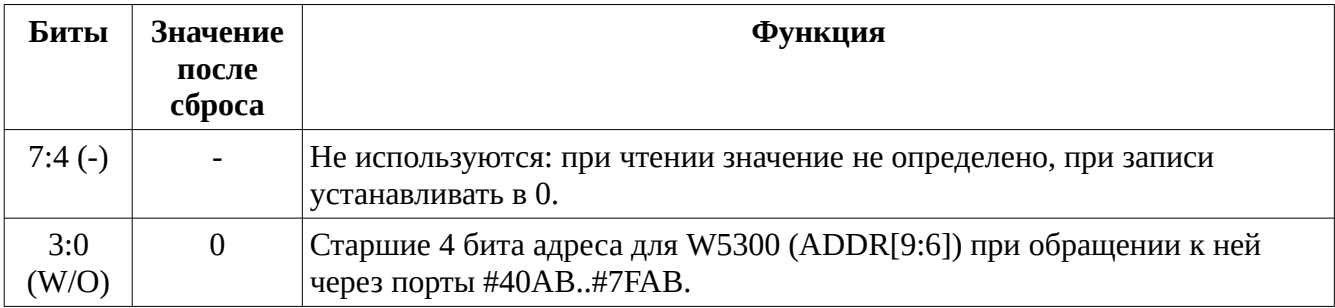

#### <span id="page-4-3"></span> *3.4 #80AB – адресный регистр SL811HS*

Обращение в этот порт транслируется в обращение к SL811HS с A0=0 (регистр адреса). Обращения сюда не допускаются, если бит 4 порта #82AB установлен в 1.

#### <span id="page-4-2"></span> *3.5 #00AB..#7FAB – регистр данных SL811HS*

Регистр данных (A0=1) SL811HS, если бит 4 порта #82AB установлен в 0.

#### <span id="page-4-1"></span> *3.6 #40AB..#7FAB – адресное пространство W5300*

Адресное пространство W5300, если бит 4 порта #82AB установлен в 1.

При включённом IO-адресном пространстве W5300 адрес ADDR[9:0] формируется следующим образом: ADDR[9:6] берутся из битов [3:0] порта #81AB, ADDR[5:0] определяется битами ША [13:8], т.о. адресное пространство W5300 доступно кусочками по 64 байта. Для ADDR[0], кроме того, может применяться инверсия, включаемая битом 3 порта #82AB. Деление по 64 байта удобно для доступа в блоки сокетов W5300, каждый из которых имеет размер 64 байта.

### <span id="page-4-0"></span> **4 Memmapped обращения в W5300**

Адресное пространство W5300 подставляется в адресное пространство памяти Z80 в случае, если установлен бит 2 порта #82AB и биты адреса ША [15:14] совпадают с битами [1:0] порта #82AB. Любая запись в указанное окно адресного пространства также приводит к записи в W5300, чтение же идёт из W5300 только в случае, если в указанное окно адресного пространства подключено ROM (сигнал /CSROM шины NemoBus активен). При таких

обращениях учитывается бит 3 порта #82AB (инверсия ADDR[0] на W5300).

Адреса внутри окна адресного пространства (смещения #0000..#3FFF) преобразуются в адреса W5300 следующим образом (приведено для случая, когда бит 3 порта #82AB установлен в 0 – инверсия отключена):

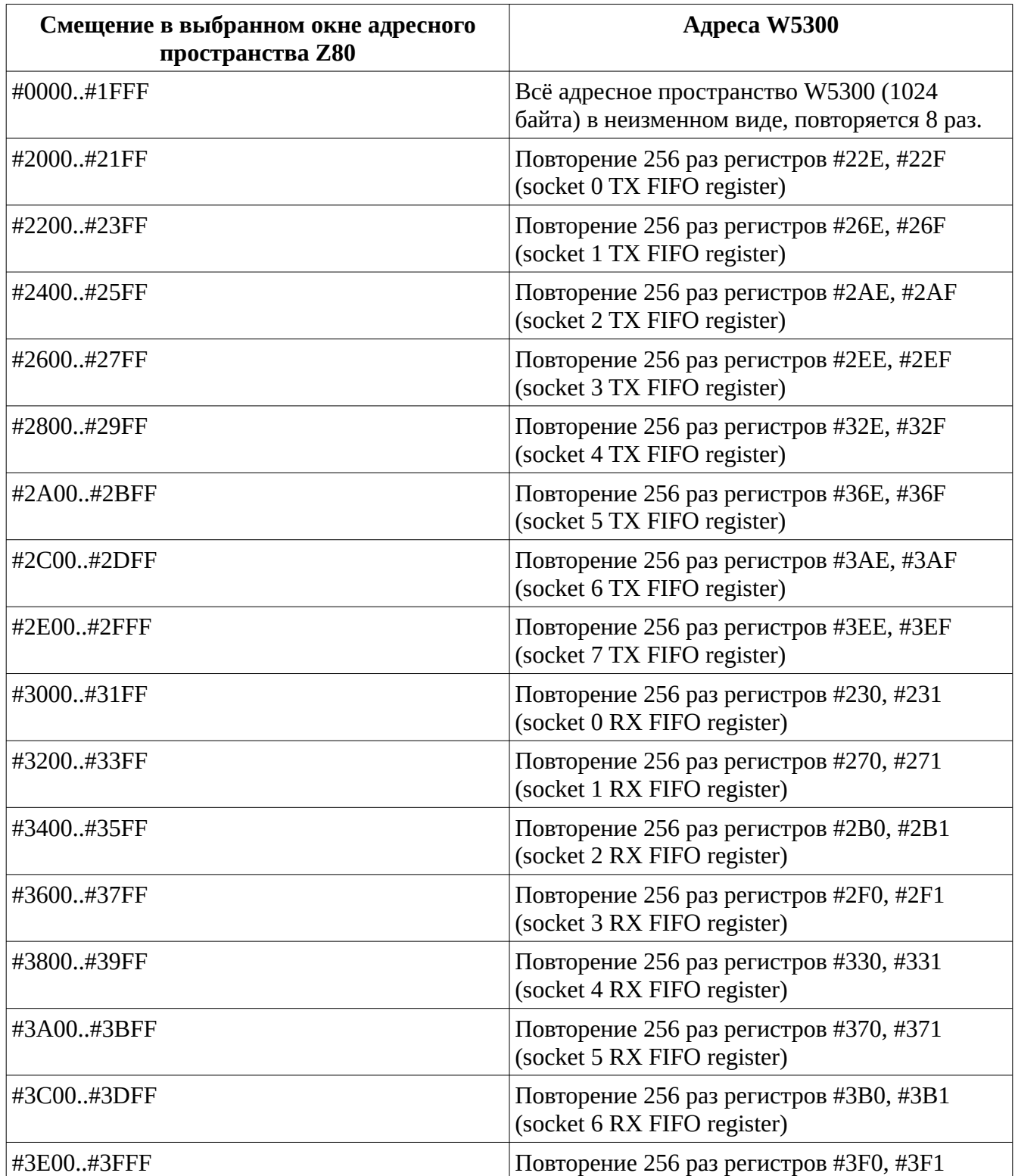

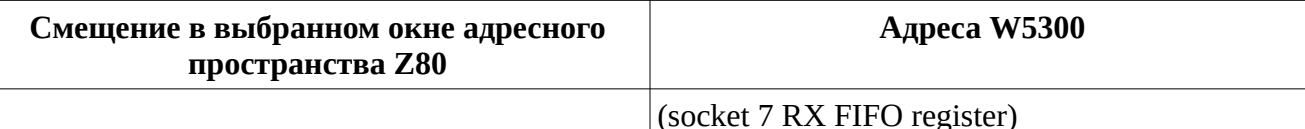

### <span id="page-6-1"></span> **5 Работа с SL811HS**

Режимы host/device следует переключать при нахождении SL811HS в ресете. Определение подсоединения карты к внешнему USB-хосту (через разъём mini-USB) возможно делать в любой момент чтением бита 7 порта #81AB.

При включенном режиме host включаются pull-down резисторы 15к на обе линии USB. При включенном режиме device включается pull-up резистор 1.5к на D+, тем самым обозначая устройство как full speed device.

Следует также обратить внимание на errat'у SL811HS, в которой, в частности, сказано, что режим авто-инкремента при записи или чтении данных **не** работает.

### <span id="page-6-0"></span> **6 Работа с W5300**

**Ресет чипа.**

Все тайминги округлены до 20мс

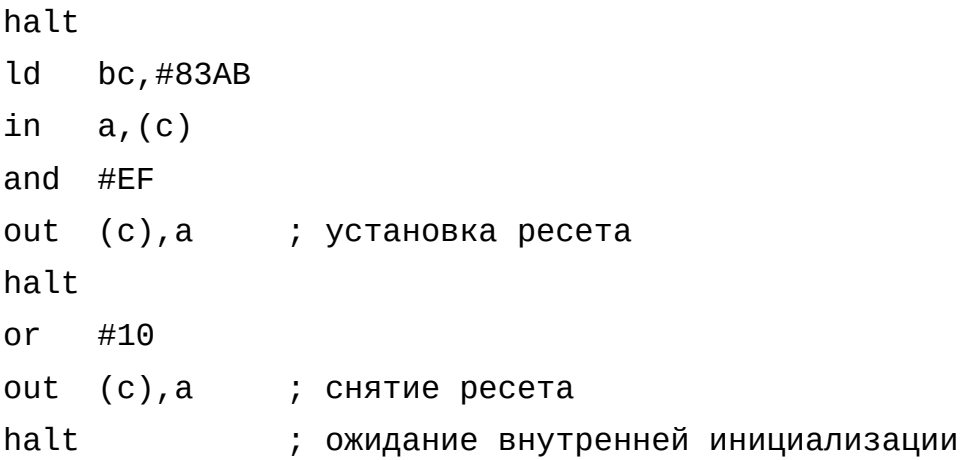

#### **Проецирование регистров в адресное пространство z80.**

Для примера проецируем в адреса #C000..#FFFF (в условиях ZX-Evo baseconf). Проецирование будет происходить только при подключенном ПЗУ в заданном адресном окне. Конкретная включенная в окне страница ПЗУ не имеет значения.

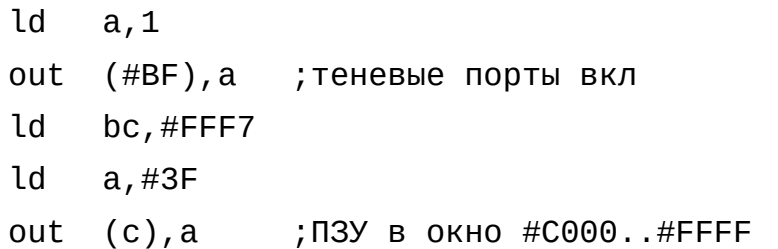

Теперь включаем проецирование в область #С000..#FFFF на карте:

ld  $bc$ , #82AB  $\mathsf{Id}$ а, 7+64 ; заодно выключаем питание на USB-host

out  $(c)$ , a

При включенном 2 бите порта #82АВ, безотносительно того, подключено ли ПЗУ или нет, одновременно с любой записью Z80 в установленное битами [1:0] порта #82AB окно будет происходить запись в регистры W5300. Чтение из регистров возможно лишь при условии, что в указанное окно подключено ПЗУ. При этом любое чтение, в т.ч. выборка команд, будет происходить из регистров W5300.

#### Инверсия нулевого бита адреса.

W5300 имеет 16-битную big endian архитектуру, которая сохраняется и для 8-битового режима шины (в котором W5300 работает на карте) и для работы с 16-битными регистрами требуется записывать старший байт по младшему адресу, например так: LD A, H: LD (reg+0), A: LD A, L:LD (reg+1), А. После включения режима инверсии младшего бита адреса в такие регистры можно обращаться так: LD (req+0), HL.

Исключением являются регистры FIFO, так как данные из них следует читать/писать строго блоками по 2 байта, при этом первый по порядку байт всегда считывается/записывается по адресу регистра + 0, а второй – по адресу регистра + 1. При выключенной инверсии ADDR[0] и маппинге на память (ROM) допускается использовать для доступа к этим регистрам команды LDI или LDIR блоками длиной, кратной 2 и не более 512 байт (через область 0x2000..0x3FFF). При включенной инверсии следует считывать или записывать сначала байт по адресу регистра + 1 (это будет первый по порядку байт), затем по адресу регистра + 0 (второй по порядку). При использовании доступа через порты это удобно делать при помощи команд INI/OUTI, например:

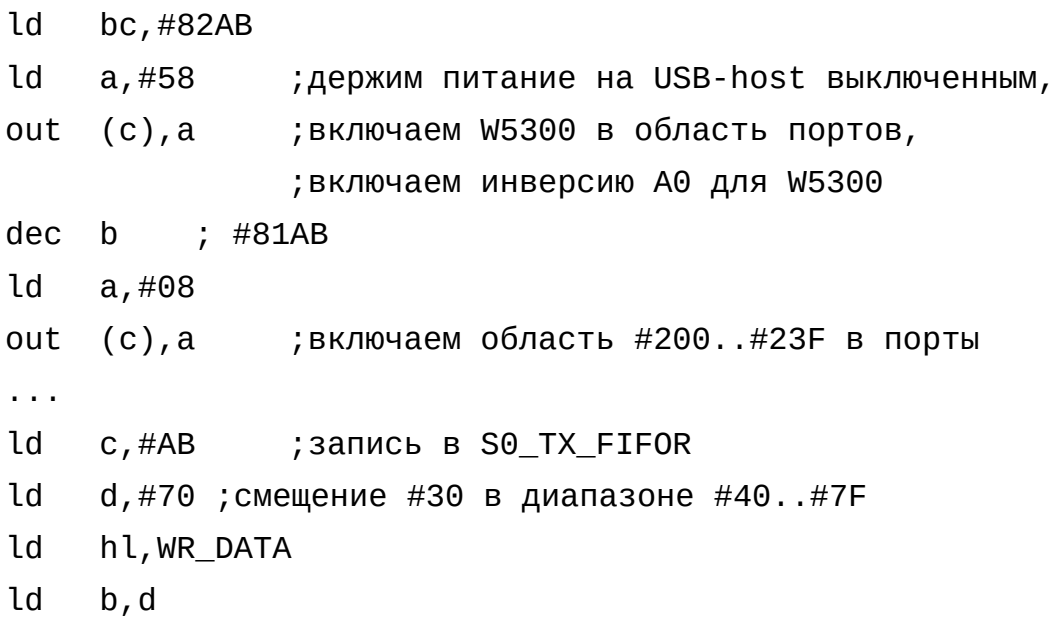

outi ; выводим в порт #6FAB, мапится в адрес #22E (инверсия А0, предекремент В)

outi ; порт #6ЕАВ, адрес #22F  $\mathsf{Id}$  $b, d$ ;  $n$   $T.A.$ outi outi  $\sim 10$ ld  $c$ ,  $\#AB$ ; чтение из S0 RX FIFOR ld  $d, #71$ 1d hl, RD DATA ld b, d ini ; читаем из порта #71АВ, мапится в адрес #230 (инверсия А0, постдекремент В) ini ; порт #70АВ, адрес #231  $1d$  $b, d$  ;  $M$   $T.A$ . ini ini  $\sim 10$ Быстрое чтение через память из регистра S0\_RX\_FIFOR с включенной инверсией A0: ld sp, #2201 ; слова по адресам #2200, #2201, #2202, #2203, ..., #23FE, #23FF мапятся в адреса визнета #231, #230, #231,  $#230, ...$ pop hl ; не более 255(!) чтений подряд со смещения #2201!  $\mathsf{Id}$  $(addr)$ , hl pop hl ld  $(addr+2)$ , hl  $\epsilon$  is  $\epsilon$ hl pop ld  $(addr+254)$ , hl

#### <span id="page-8-0"></span>7 Прерывания

Карта выдаёт прерывания на сигнал  $\overline{\text{INT}}$  шины NemoBus способом 'открытый коллектор', т.е. выдаёт лог. 0, когда запрос прерывания активен или переводит выходной буфер в Z-состояние (ничего не выдаёт), когда запрос неактивен. Выдача вектора на ШД не производится.

В каждом из контроллеров (W5300 или SL811HS) прерывание работает по уровню, что означает,

что однажды появившись, запрос прерывания остаётся активным до явного вмешательства процессора (а именно, очистки прерывания в опр. регистре контроллера), после чего запрос снимается до следующего события, вызывающего прерывание.

Регистр карты #83AB управляет пропусканием прерываний от каждого из контроллеров на шину NemoBus, кроме того, позволяет читать в явном виде статус запросов прерывания от контроллеров.

Штатное кадровое прерывание в ZX Spectrum (и клонах) не имеет никаких битов и длится ограниченное время, кроме того, некоторые клоны (например ZX Evolution) не содержат подтягивающих резисторов на ШД. Поэтому при использовании сигнала прерывания с карты следует иметь в виду следующее:

- 1. Возможен пропуск кадровых прерываний, т.к. при совпадении прерывания от карты с кадровым второе будет потеряно.
- 2. Вектор прерывания (для режима IM 2) будет содержать случайное значение. Как следствие, необходимо иметь 257-байтовую таблицу векторов, заполненную одним и тем же байтом.

Рекомендации для написания обработчиков прерываний:

- 1. В первую очередь после входа в обработчик следует проверить, выдалось ли прерывание от карты (биты 1 и 0 регистра #83АВ). Если запросы от обоих контроллеров отсутствуют, значит произошло кадровое прерывание либо прерывание от другого устройства NemoBus.
- 2. После окончания обработки запроса следует снять запрос прерывания в выдавшем его контроллере. При этом можно как сразу выполнить возврат из обработчика с таким расчётом, что необработанные либо вновь появившиеся за время выхода прерывания опять вызовут вход в обработчик, так и сделать внутри обработчика цикл по всем возможным источникам прерываний в карте.